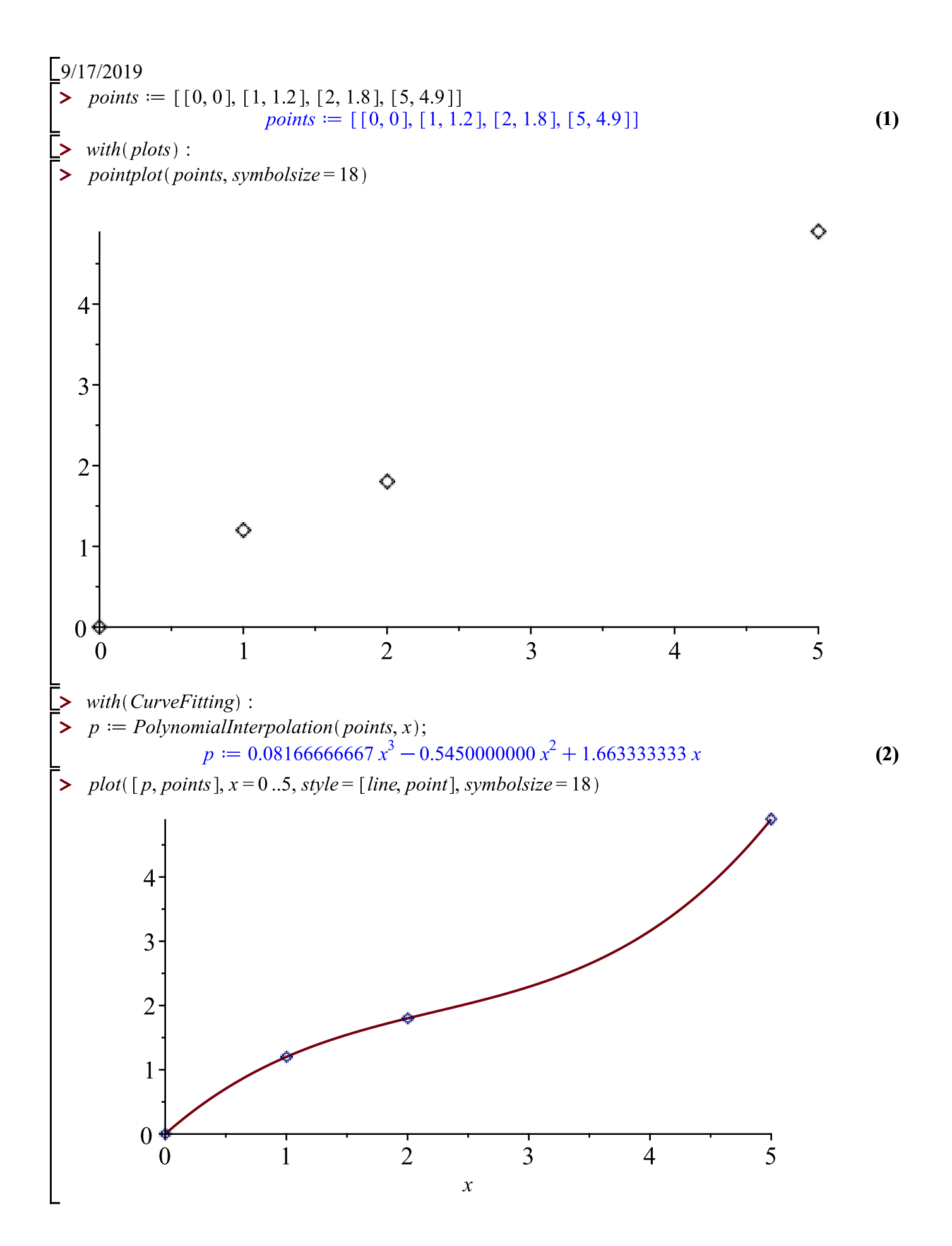

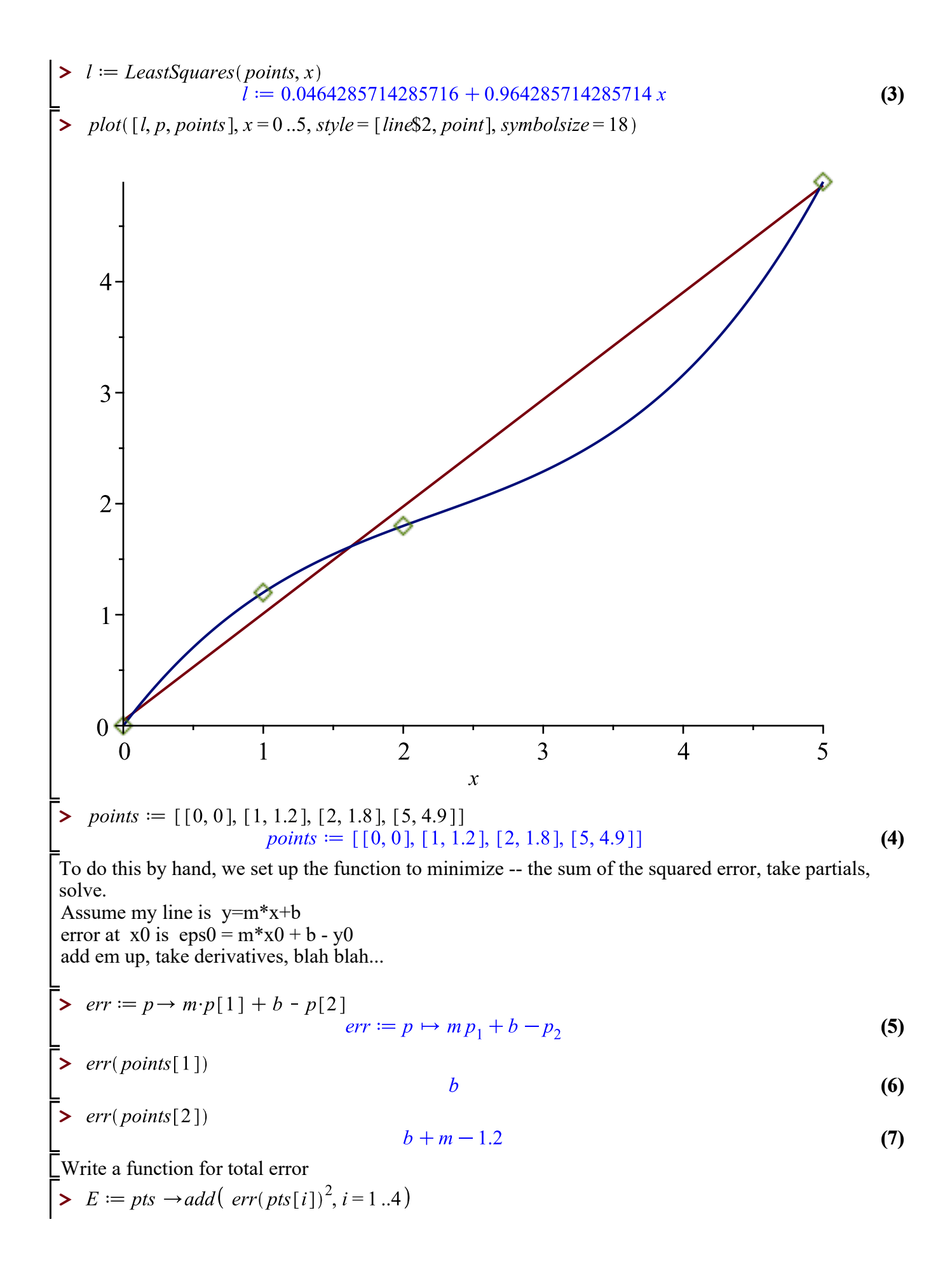

$$
E = p(s) → add(err(pts), i = 1..4)
$$
\n
$$
E = p(s) → add(err(pts), i = 1..4)
$$
\n
$$
E = p(s) → add(err(pts), i = 1..4)
$$
\n
$$
= \frac{b^2 + (b + m - 1.2)^2 + (b + 2 m - 1.8)^2 + (b + 5 m - 4.9)^2}{nops(pos)}
$$
\n
$$
= \frac{p(s) → add(err(pts)[1)^2, i = 1...~nops(ps))}{nops(ps)}
$$
\n
$$
= \frac{p(s) → add(err(pts)[1)^2, i = 1...~nops(ps))}{nops(ps)}
$$
\n
$$
= \frac{add(err(pts), i = 1...~nops(ps))}{nops(ps)}
$$
\n
$$
= \frac{add(err(pts), i = 1...~nops(ps))}{nops(ps)}
$$
\n
$$
= \frac{p(s) → add(err(pts), i = 1...~nops(ps))}{nops(ps)}
$$
\n
$$
= \frac{p(s) → add(Err(pts), i = 1...~nops(ps))}{p(s) → q(s)}
$$
\n
$$
= \frac{0.6}{0.5}
$$
\n
$$
= \frac{0.1}{0.1}
$$
\n
$$
= \frac{0.1}{0.1}
$$
\n
$$
= \frac{0.2}{0.2}
$$
\n
$$
= \frac{0.1}{1.2}
$$
\n
$$
= \frac{0.2}{1.2}
$$
\n
$$
= \frac{0.1}{1.2}
$$
\n
$$
= \frac{0.2}{1.2}
$$
\n
$$
= \frac{1}{1.2}
$$
\n
$$
= \frac{0.8}{1.2}
$$
\n
$$
= \frac{0.2}{1.2}
$$
\n
$$
= \frac{1}{1.2}
$$
\n
$$
= \frac{0.8}{1.2}
$$
\n
$$
= \frac{0.8}{1.2}
$$
\n
$$
= \frac{0.8}{1.2}
$$
\n
$$
= \frac{0.8}{1.2}
$$
\n
$$
= \frac{0.8}{1.2}
$$
\n
$$
= \frac{0.8}{1.2}
$$
\n<

**(13)**

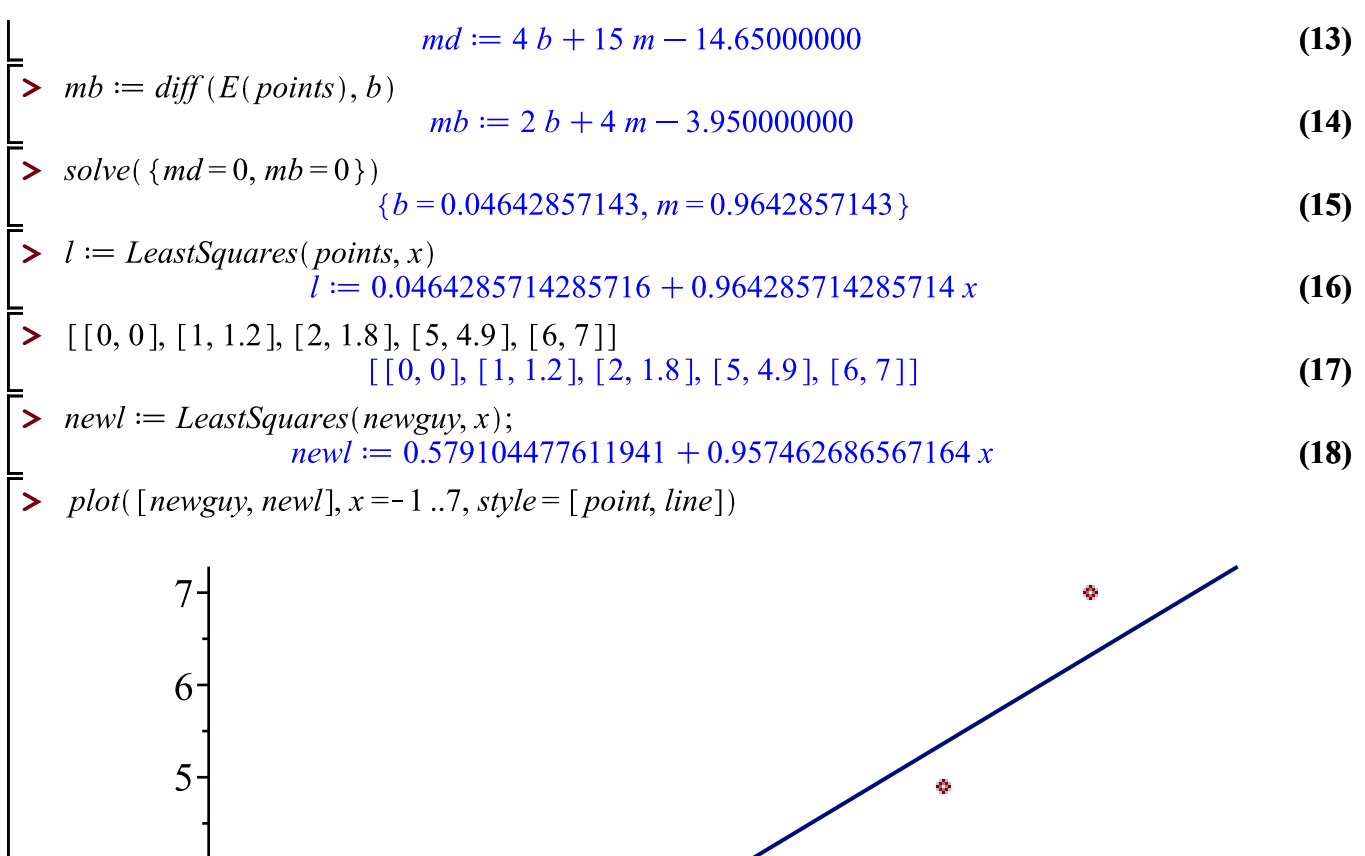

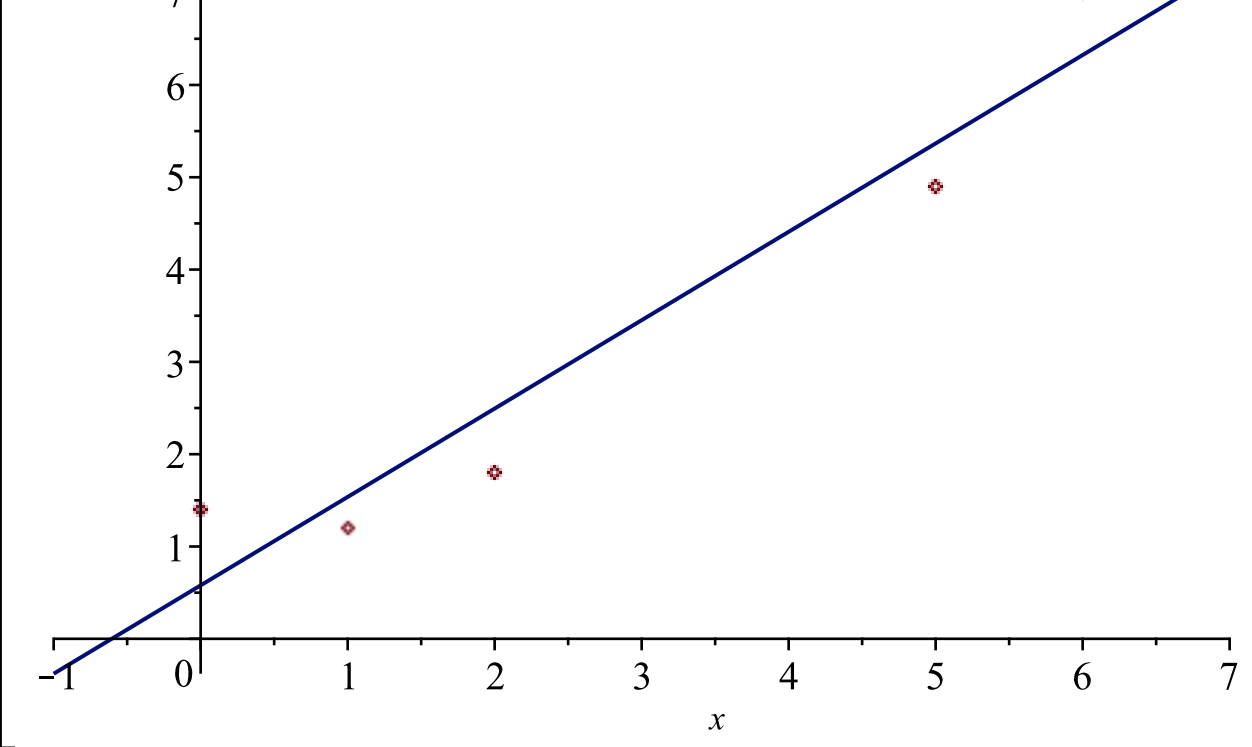

Let's fit a quadratic 
$$
y=a*x^2 + b*x + c
$$
 to my newguy data.  
\n
$$
\sum E := pts \rightarrow \frac{add(\text{err}(pts[i])^2, i=1 \dots nops(pts))}{nops(ps)}
$$
\n  
\nWarning. 'i' is implicitly declared local to procedure 'E'  
\n
$$
E := pts \mapsto \frac{add(\text{err}(pts_i)^2, i=1 \dots nops(pts))}{nops(ps)}
$$
\n
$$
err := p \rightarrow a \cdot p[1]^2 + b \cdot p[1] + c - p[2]:
$$
\n
$$
\sum \text{ thing} := E(newguy):
$$
\n
$$
\sum ABC := solve(\{diff(thing, a) = 0, diff(thing, b) = 0, diff(thing, c) = 0\})
$$
\n(19)

 $ABC := \{a = 0.1973522167, b = -0.2590517241, c = 1.380295567\}$ **(20)**

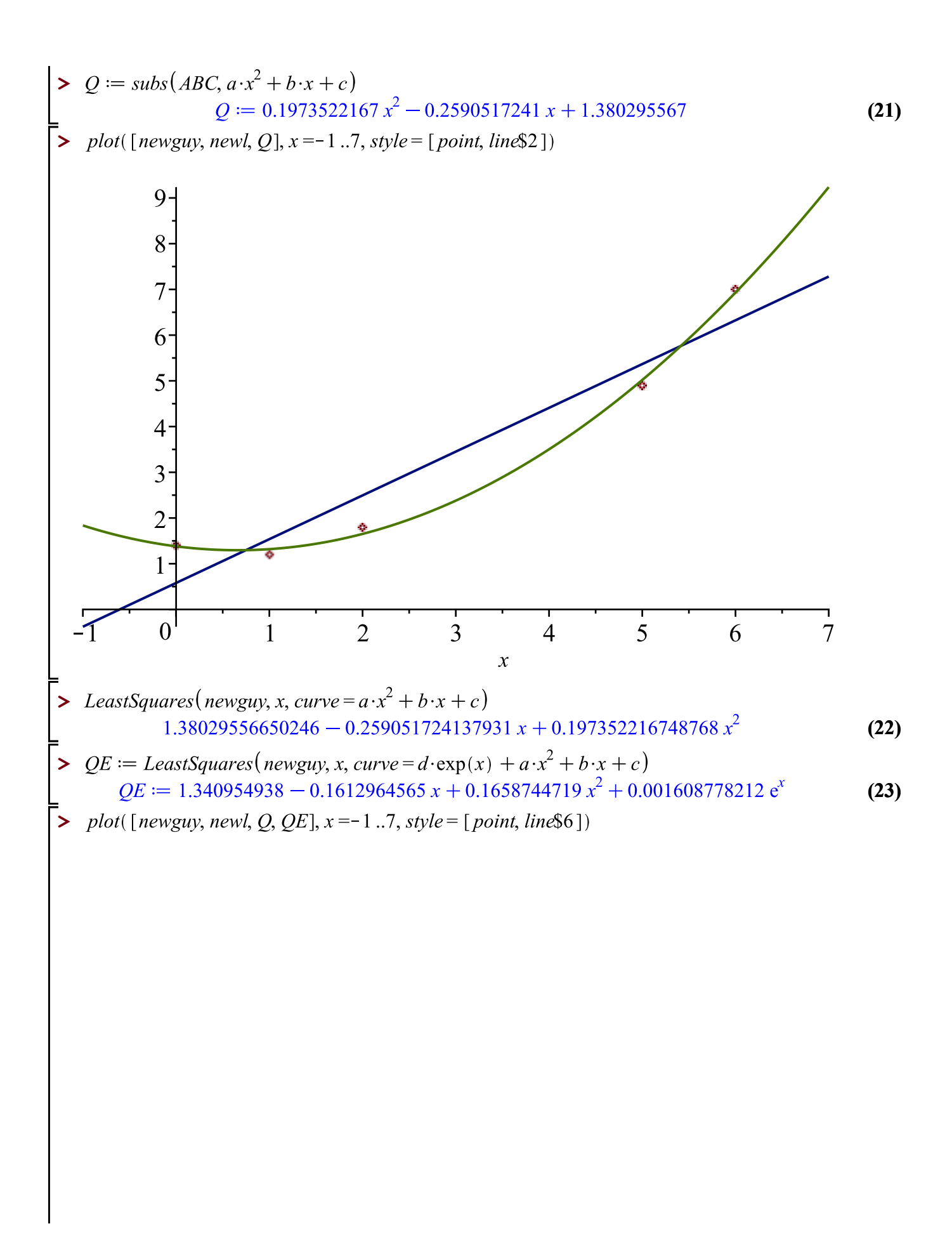

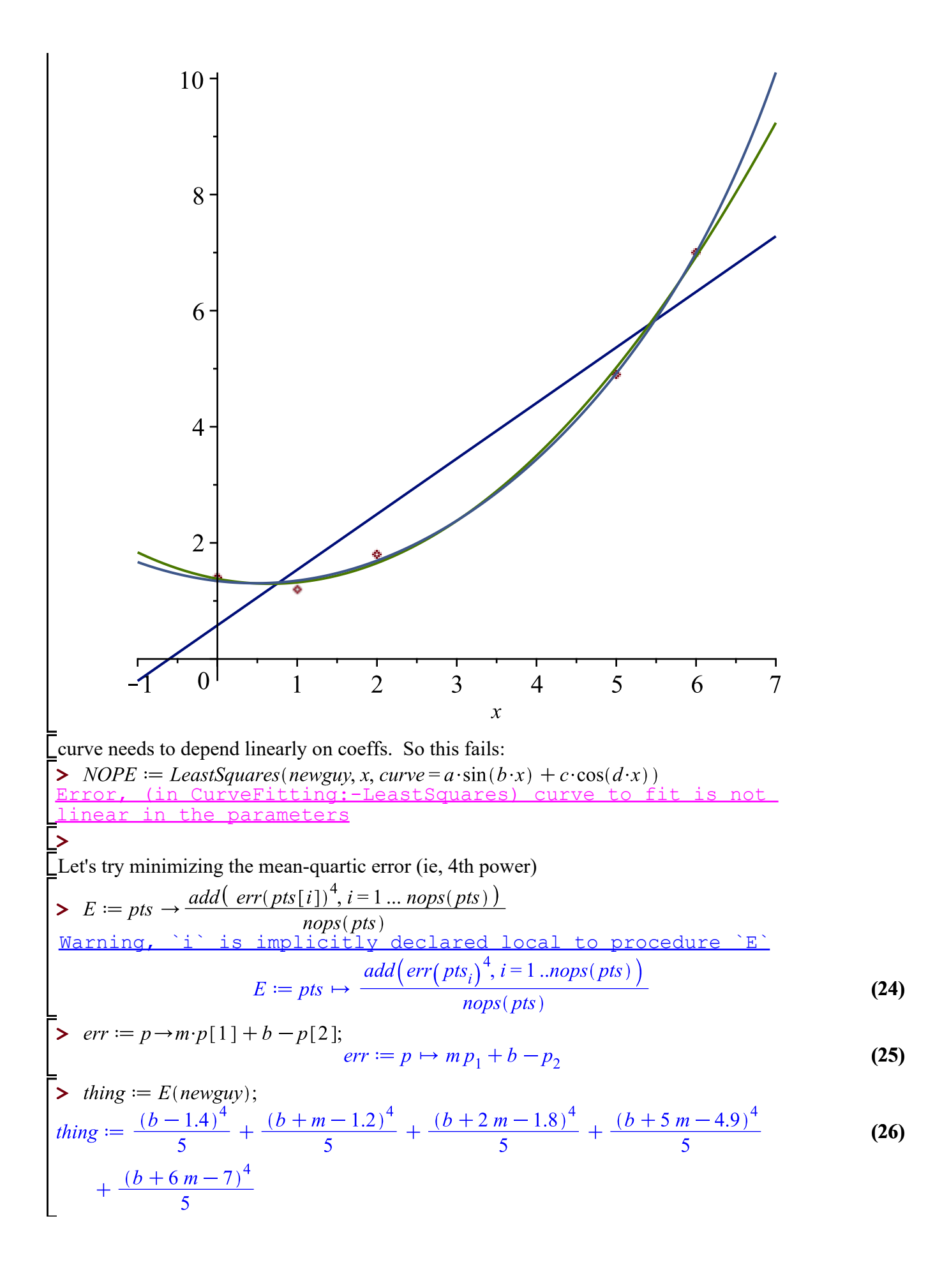

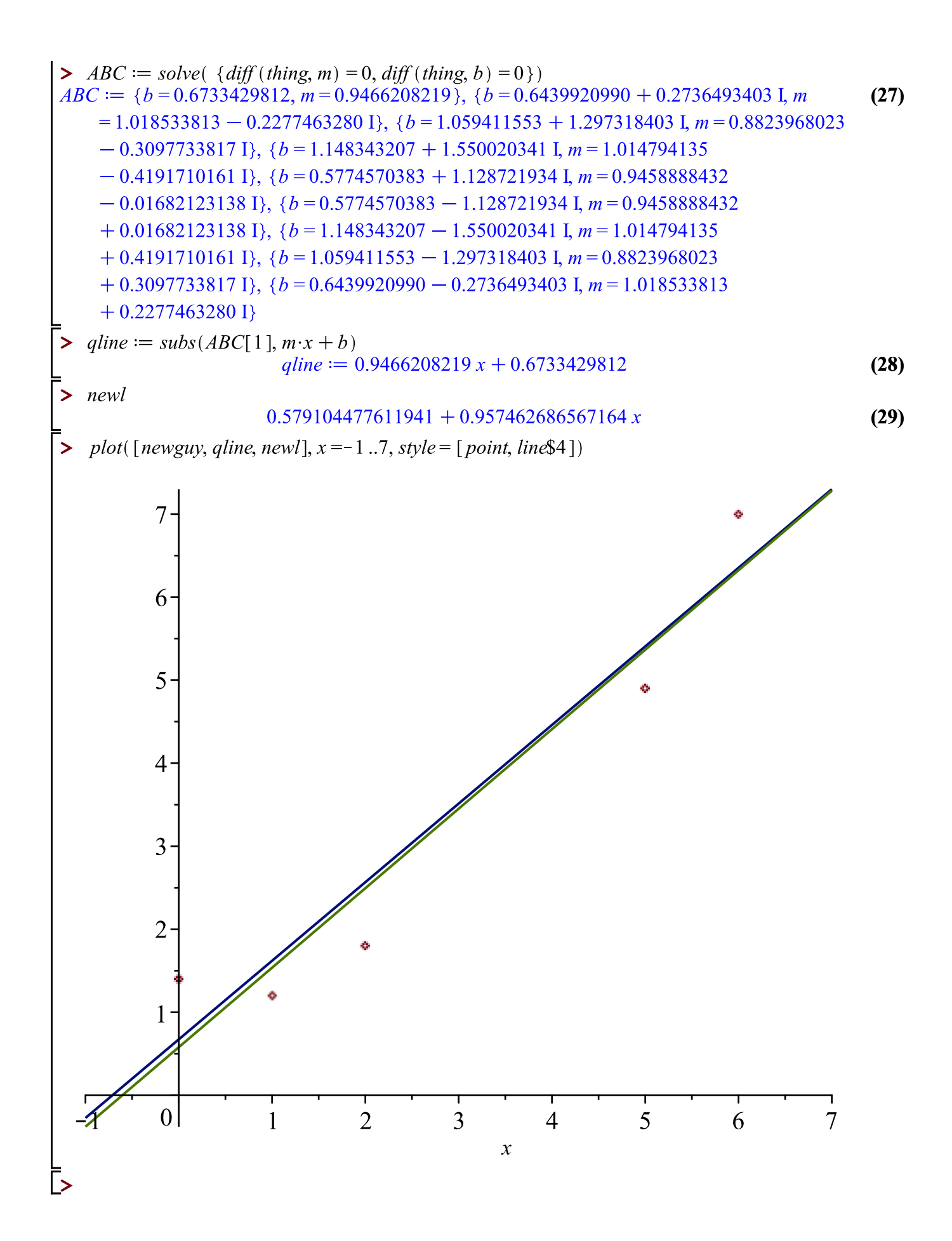